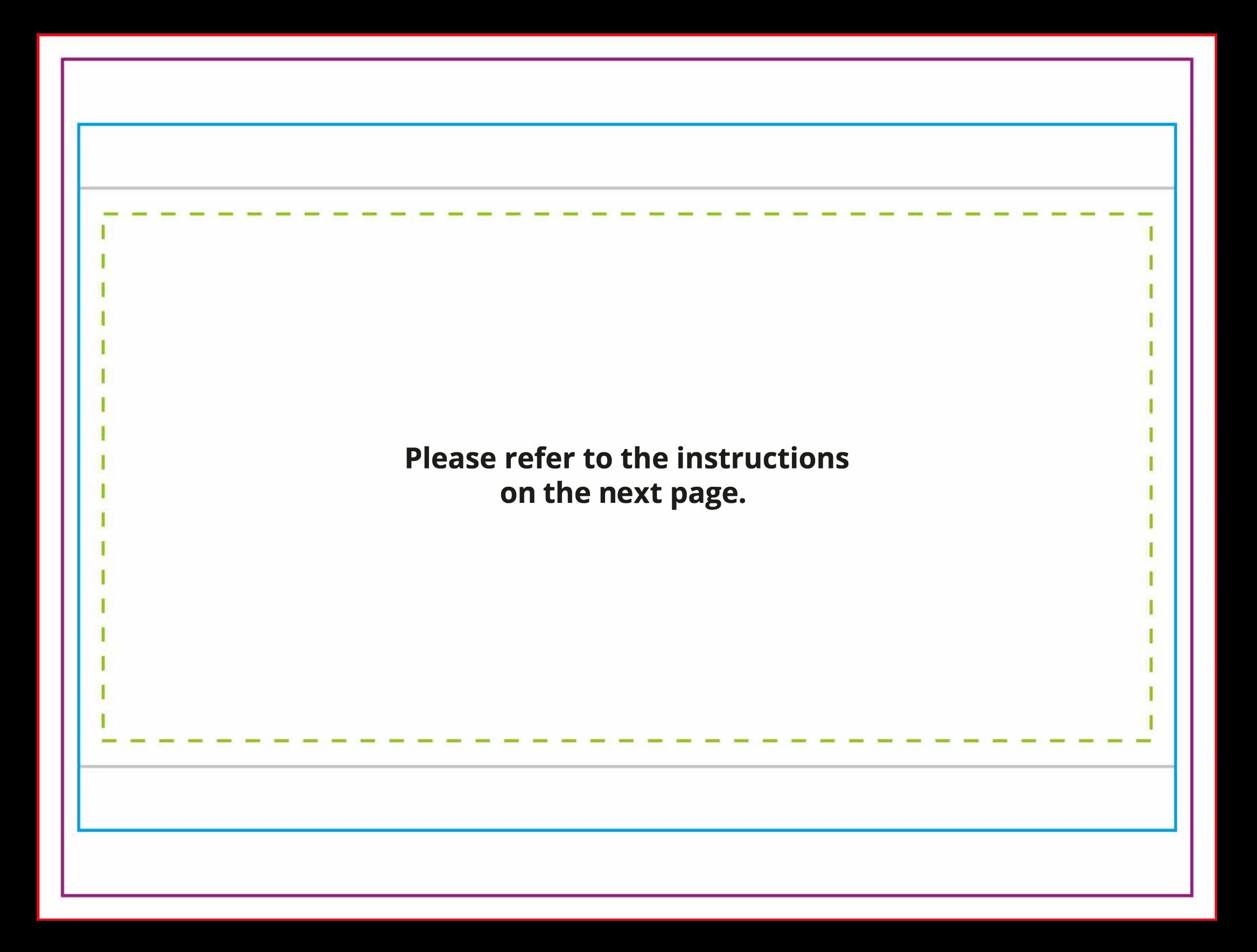

# **DELUXE CAFÉ BARRIER** 1500, SINGLE-SIDED

### **Size**

This template is 20% scale of full size, and must not be re-sized or scaled.

Template at 20% of full size:  $278$ mm × 206mm (+ 6mm bleed) When scaled 500% to full size:  $1390$ mm × 1030mm (+ 30mm bleed)

### **Layers**

**a Instructions.** Can be turned off or removed before exporting your print-ready file, if desired.

**a Areas & Marks Overlay.** Must only be used as an overlay, and must not contain any design elements. Must be either turned off or removed before exporting your print-ready file.

**a Stitching.** Can be made visible to show where stitching will be located.

Design. Should be used to create and supply your design.

### **Areas & Marks**

#### **Bleed line**

Artwork must extend to this line. Any space between this line and the safe area line must only be used as a quiet area.

#### **Trim line**

The material is cut along this path.

#### **Finished line**

Perimeter of the visible area, after finishing.

#### Safe area line

Important content (text, logos etc.) must be kept within these lines.

#### **Stitching line**

Stitching along the pole pocket. This is on a separate layer that can be viewed, if desired.

### **Artwork Requirements**

Artwork must be supplied:

- With any fonts outlined
- With any images embedded
- Including the document bleed
- With any template elements (such as lines, boxes and markings) removed
- As either PDF (preferred), AI or EPS format

For a full list of artwork requirements, please refer to our website.

## **Considerations**

Our thread colours are black or white. Our sewists will choose the most appropriate colour to complement your graphic.

Currently, the dye-sublimation process does not allow for the use of Pantone colours. Any Pantone colours must either be converted to (or replaced with) CMYK colours before supplying your print-ready file.